$2186$ 

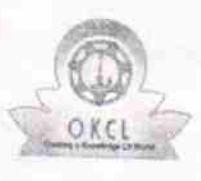

## eVidyalaya I alf Yearly Report

Department of School & Mass Education, Govt.

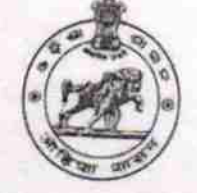

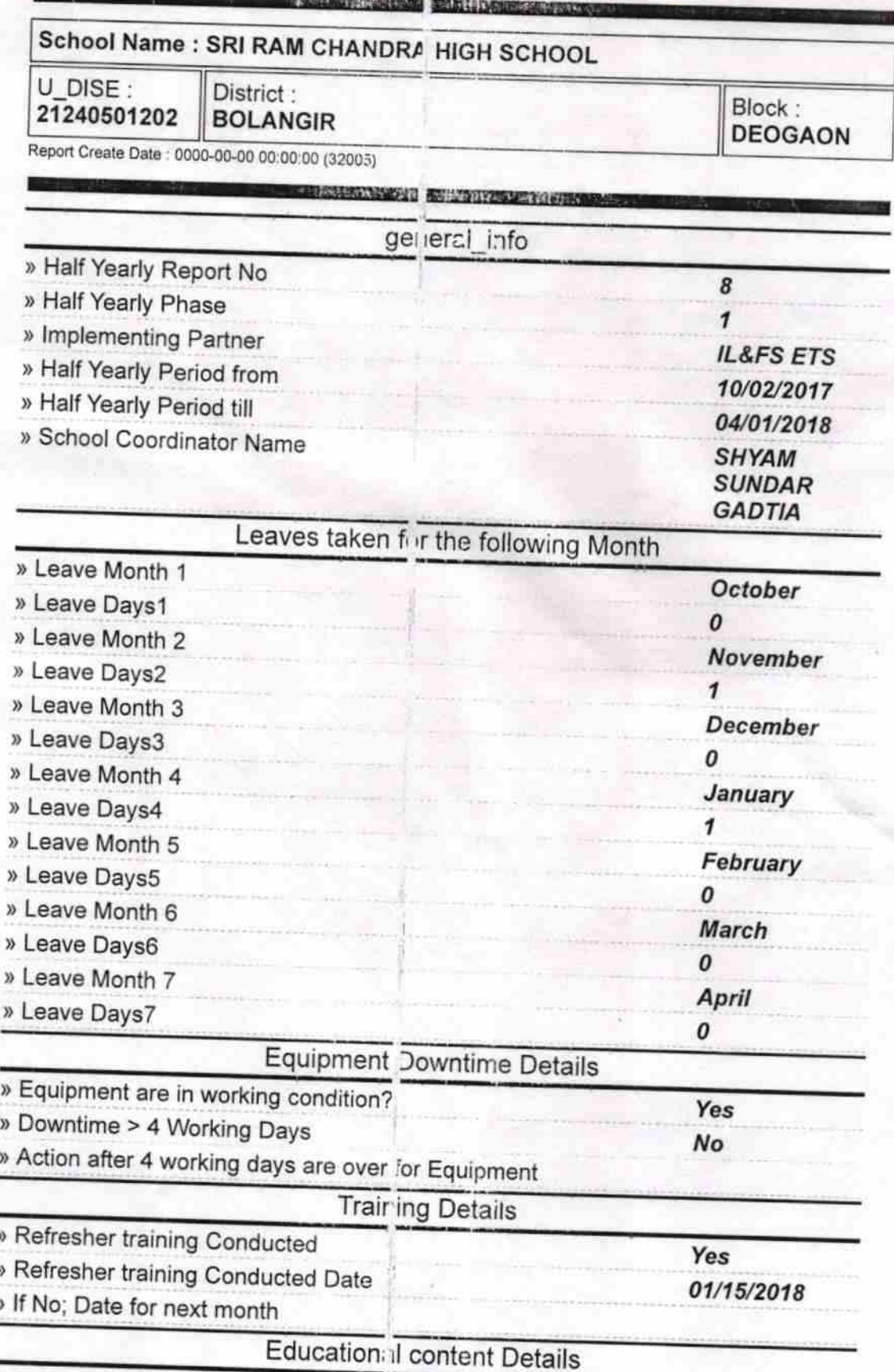

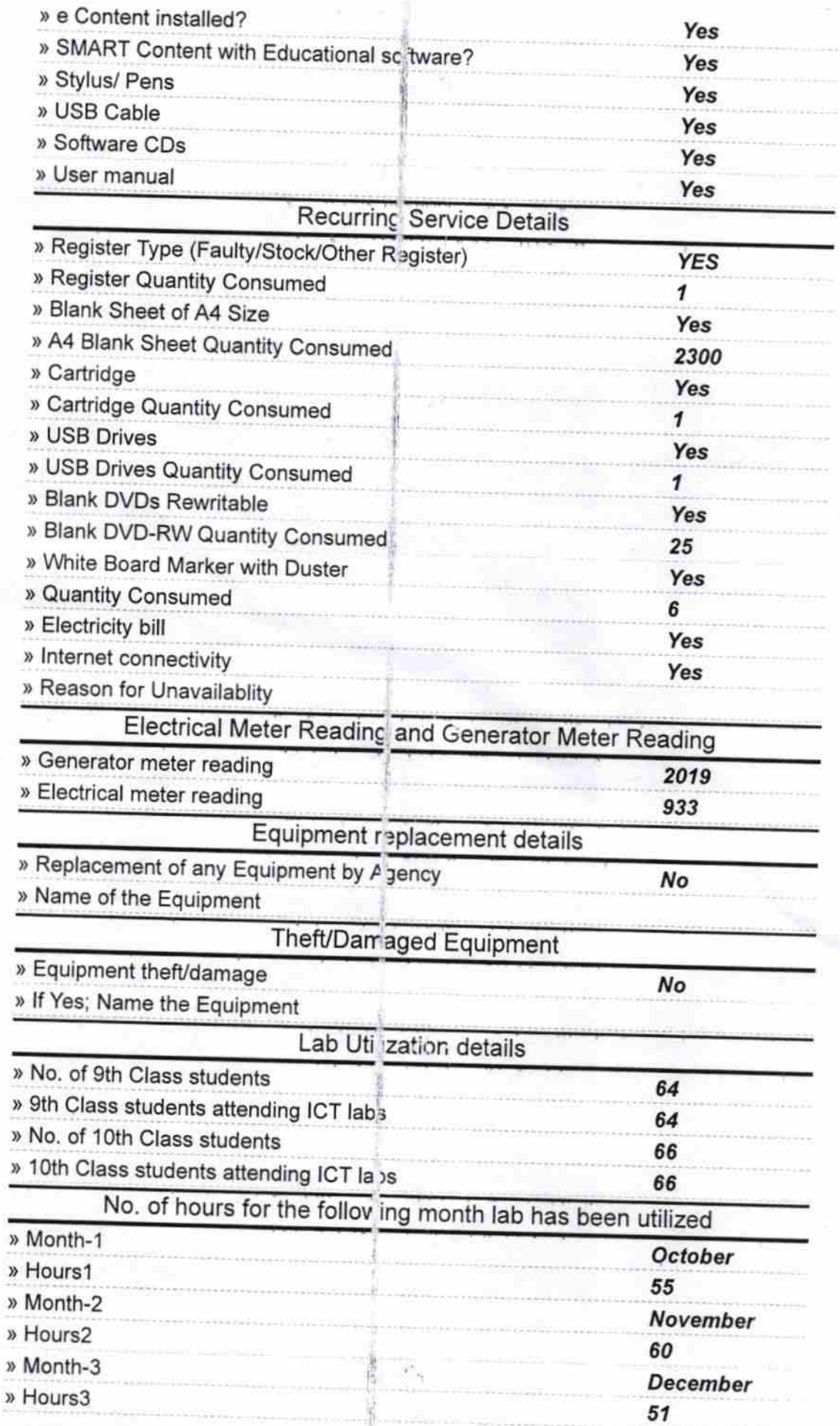

¥

rangan.<br>K

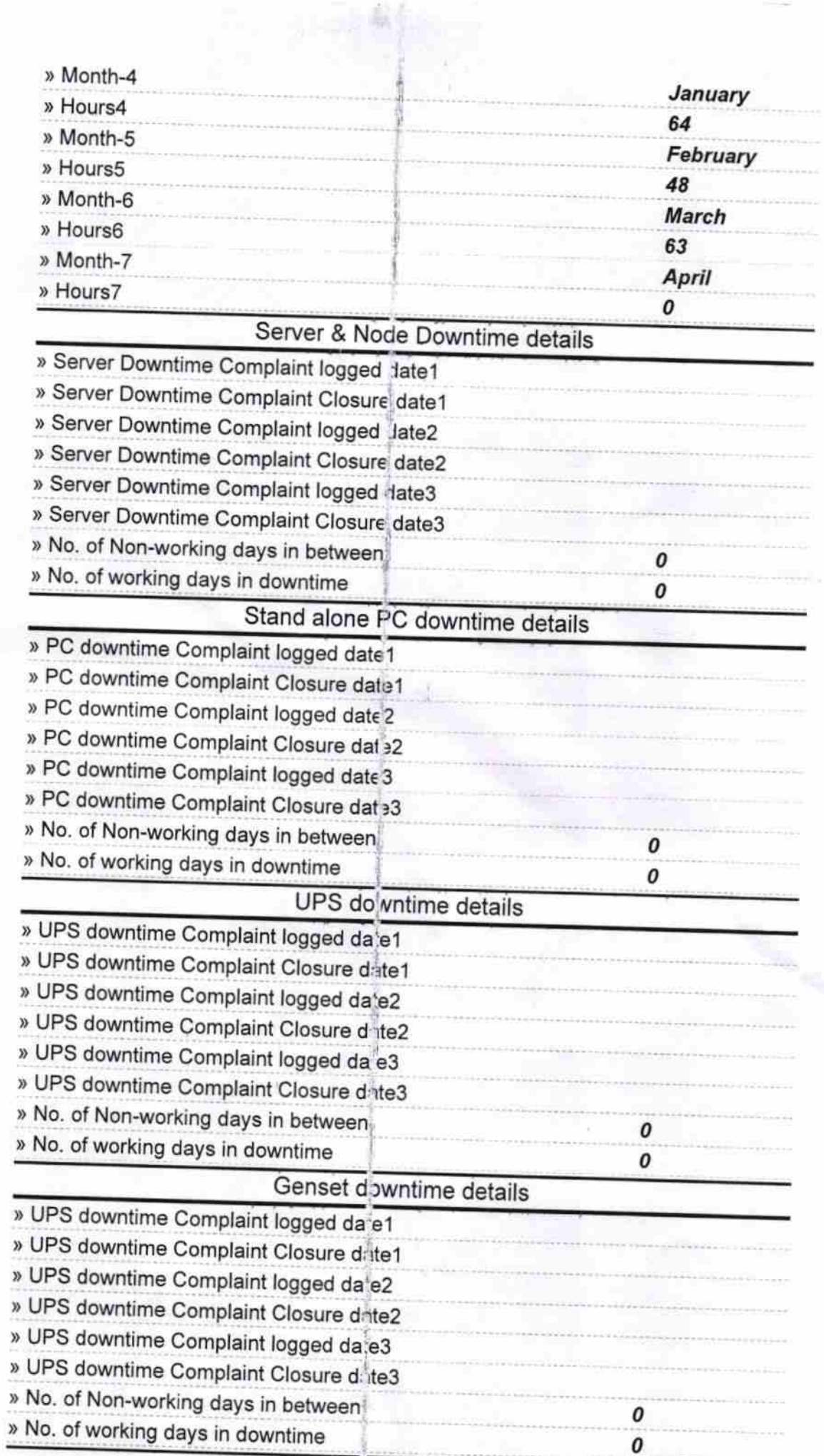

 $\begin{array}{c} \begin{array}{c} \hline \hline \hline \hline \hline \hline \hline \hline \hline \end{array} \end{array}$ 

## Integrated Computer Projector downtime details

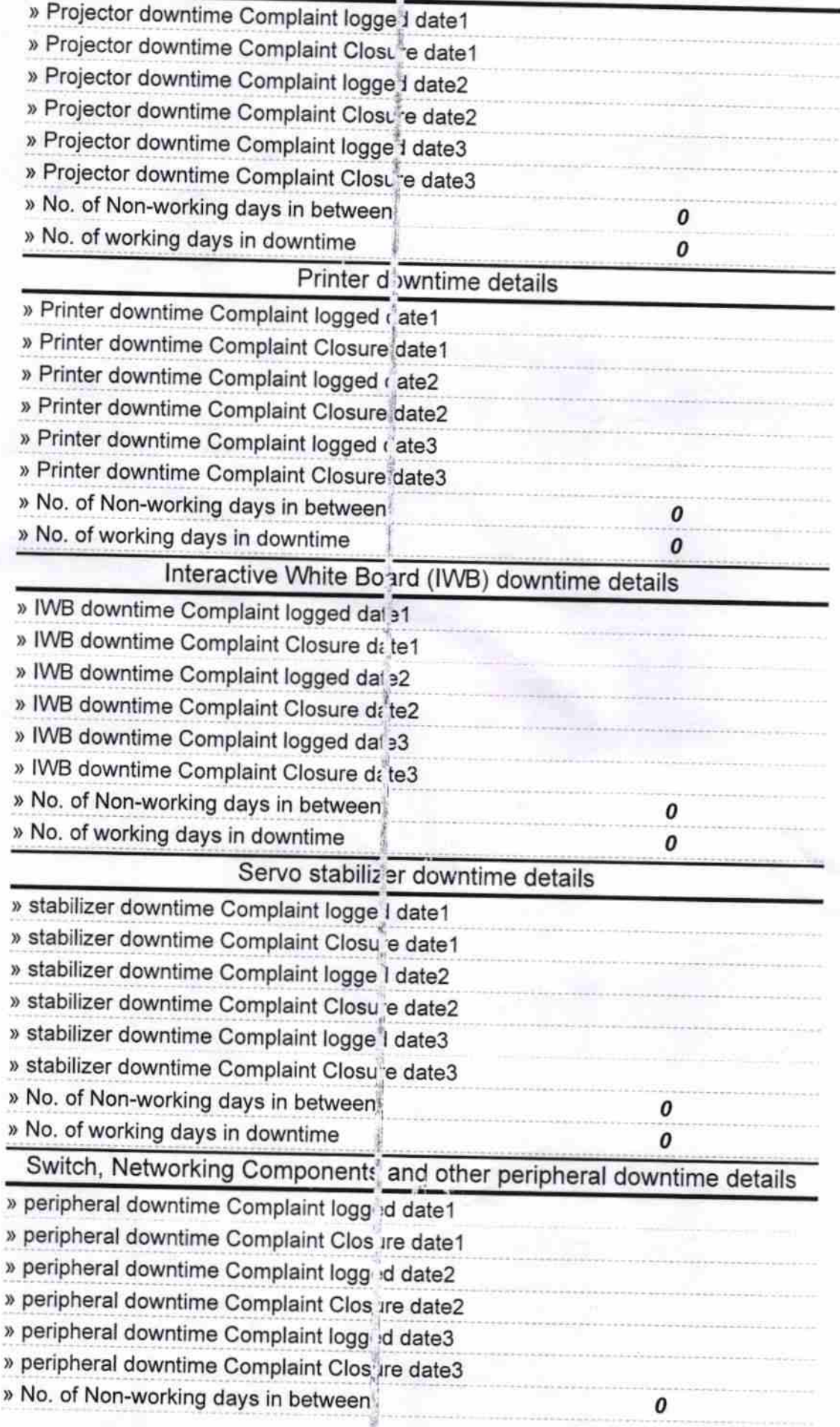

 $|8$ Headman<br>Sigrature of Head MasterAM With Seal ś